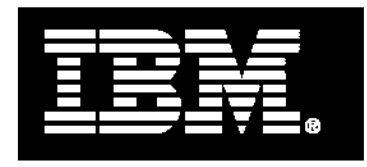

# **IBM POWER6 Systems Facts and Features**

## **April 2010**

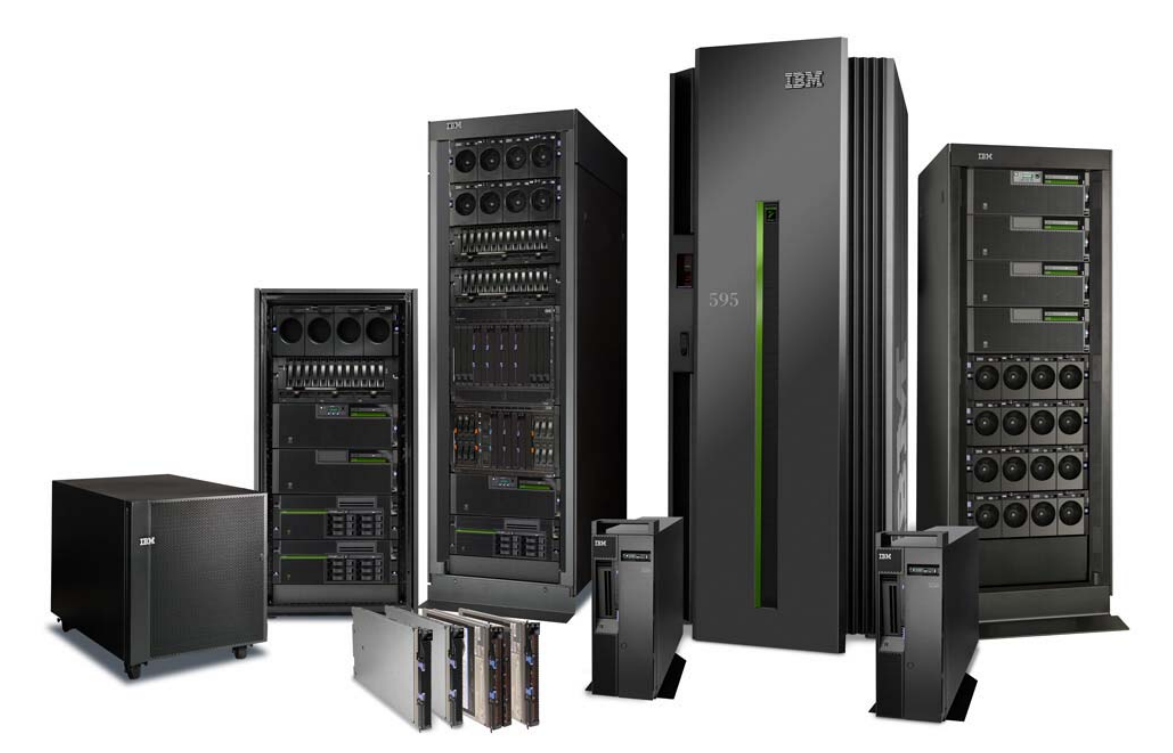

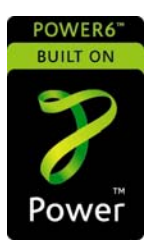

### **Table of Contents**

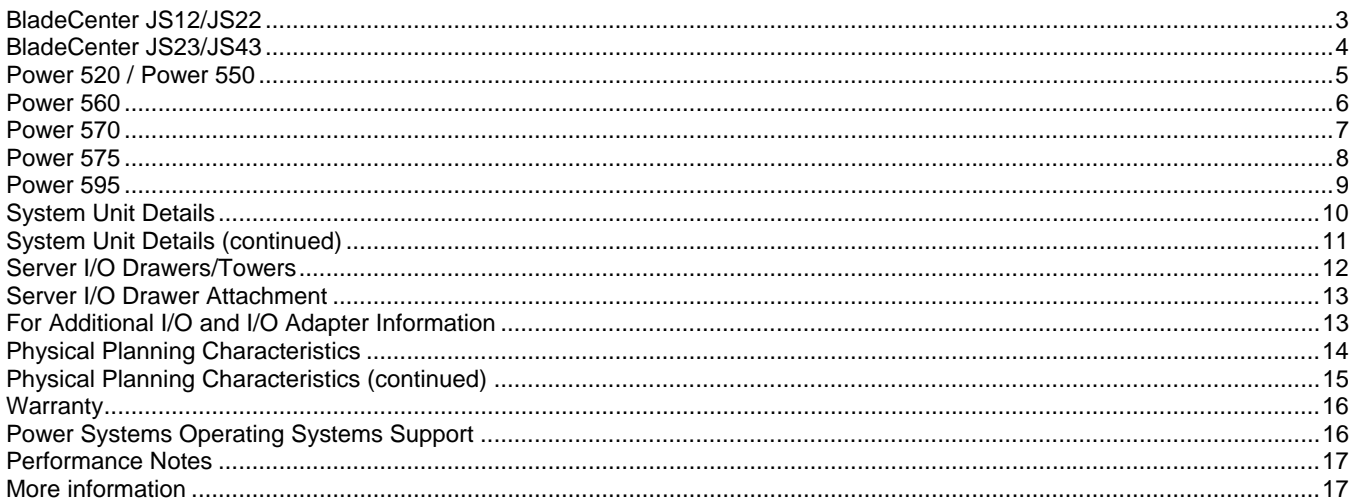

Changes from the last version are highlighted in yellow.

The following notes apply to the following Power Systems BladeCenter through Power 595 tables

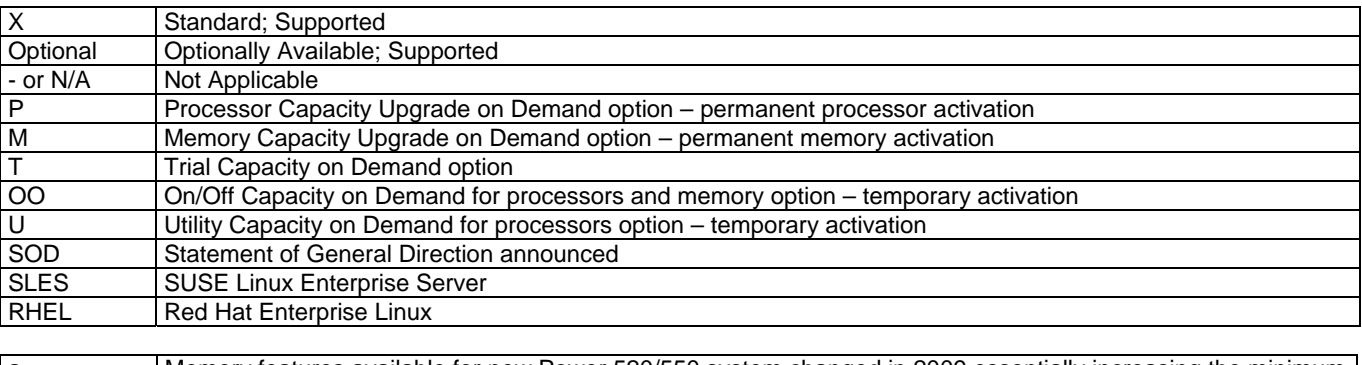

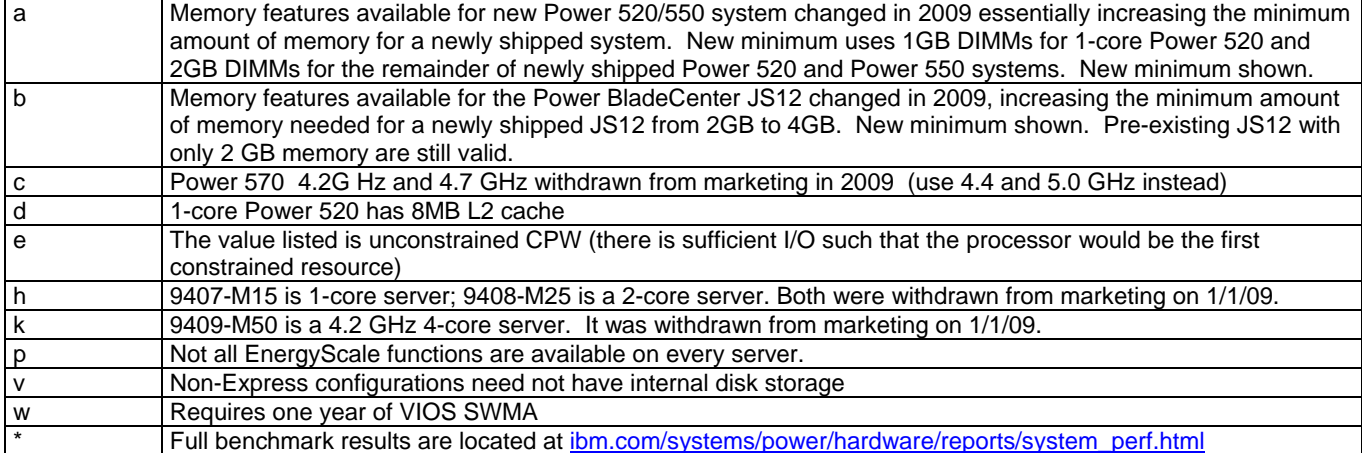

For additional connectivity information, please reference the IBM Sales Manual for more information on I/O features and adapters

## <span id="page-2-0"></span>**BladeCenter JS12/JS22**

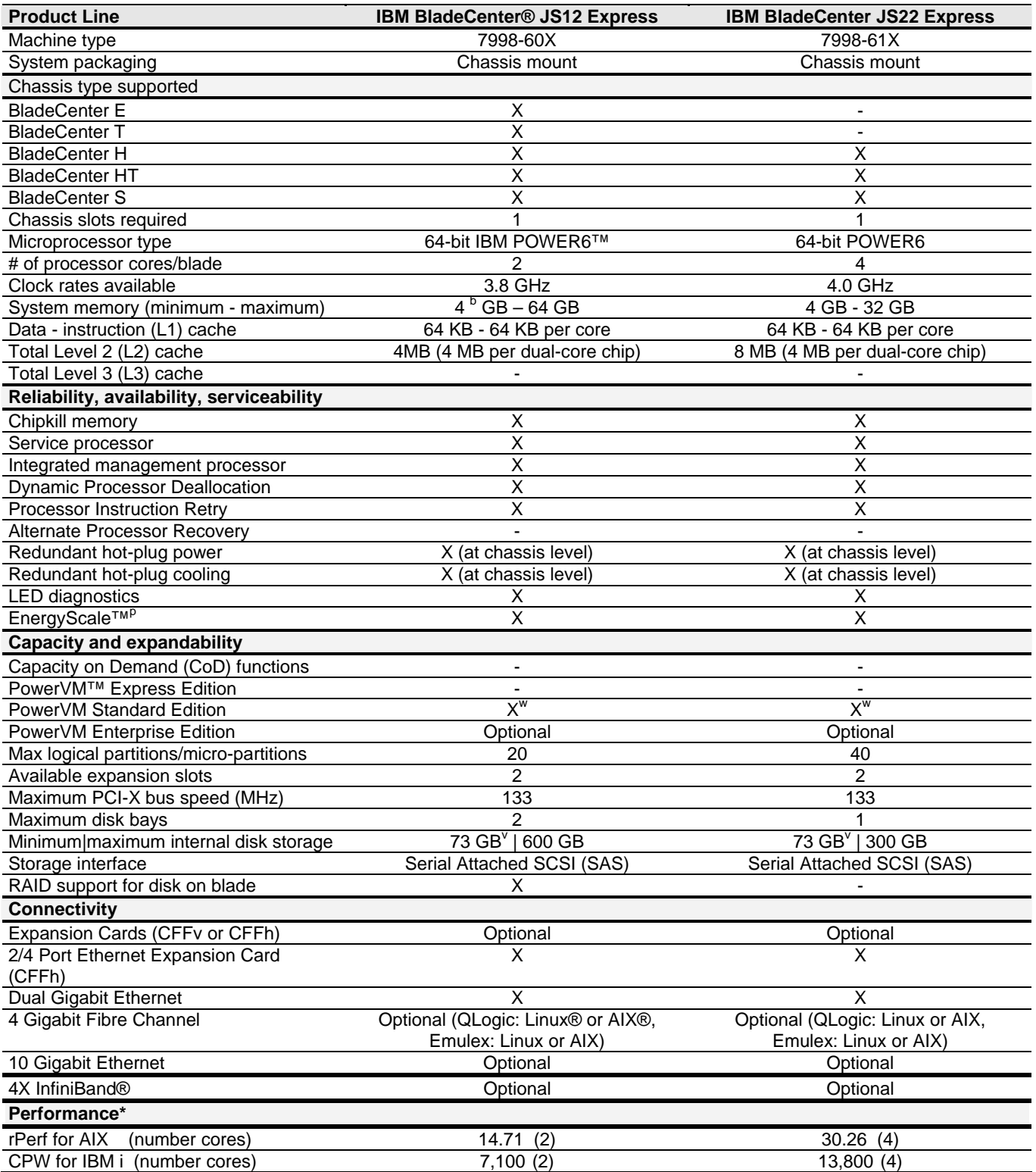

## <span id="page-3-0"></span>**BladeCenter JS23/JS43**

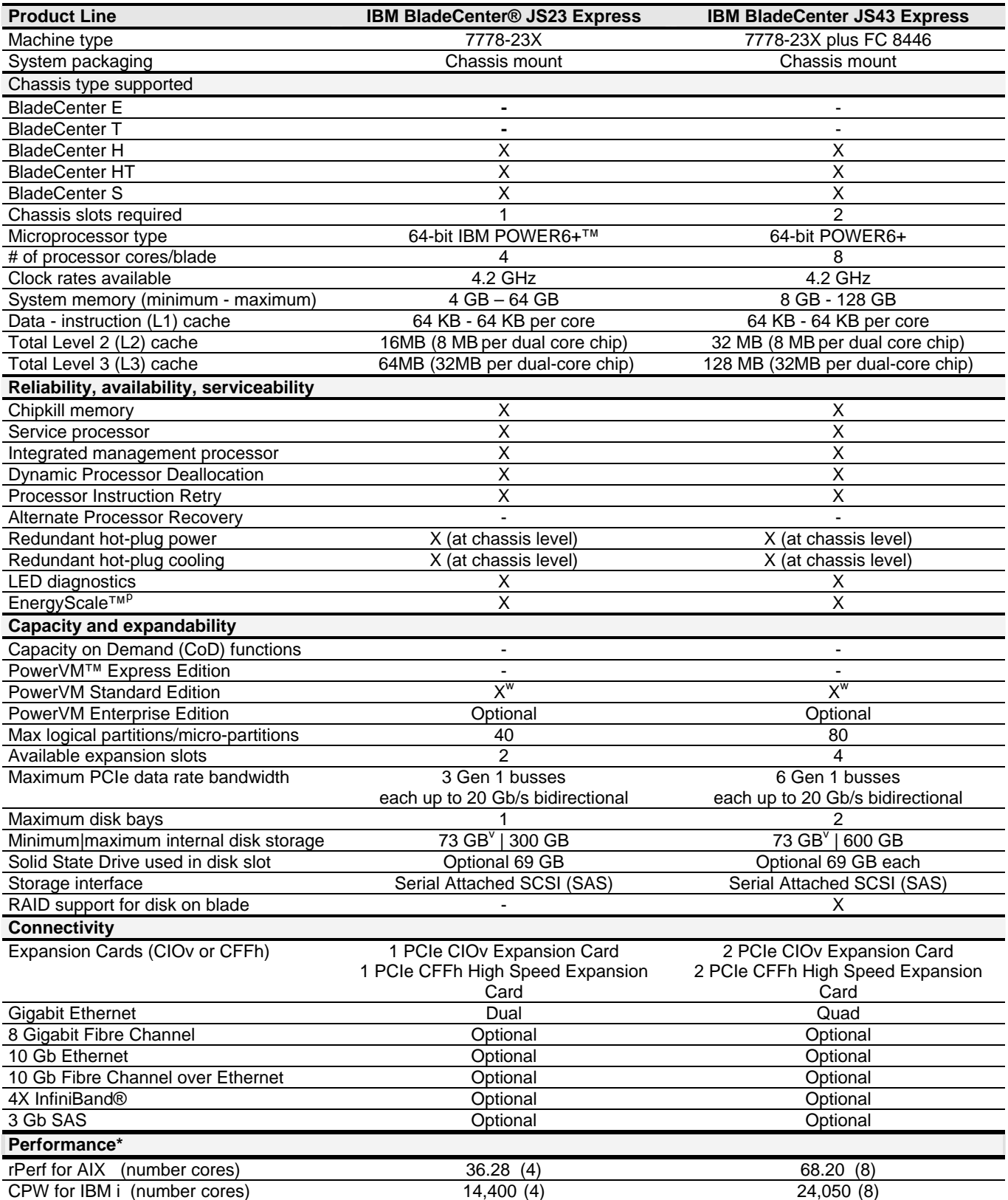

## <span id="page-4-0"></span>**Power 520 / Power 550**

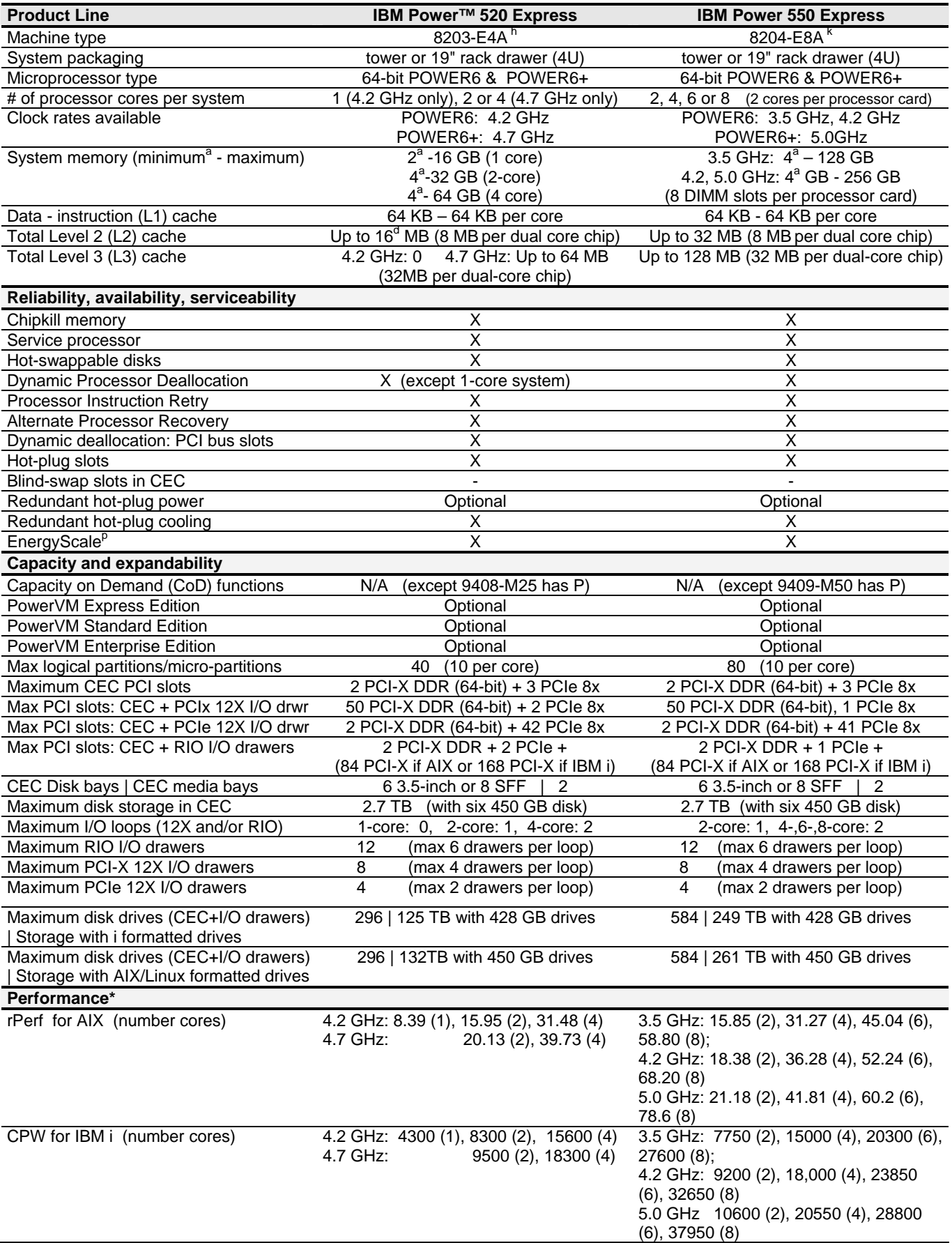

<span id="page-5-0"></span>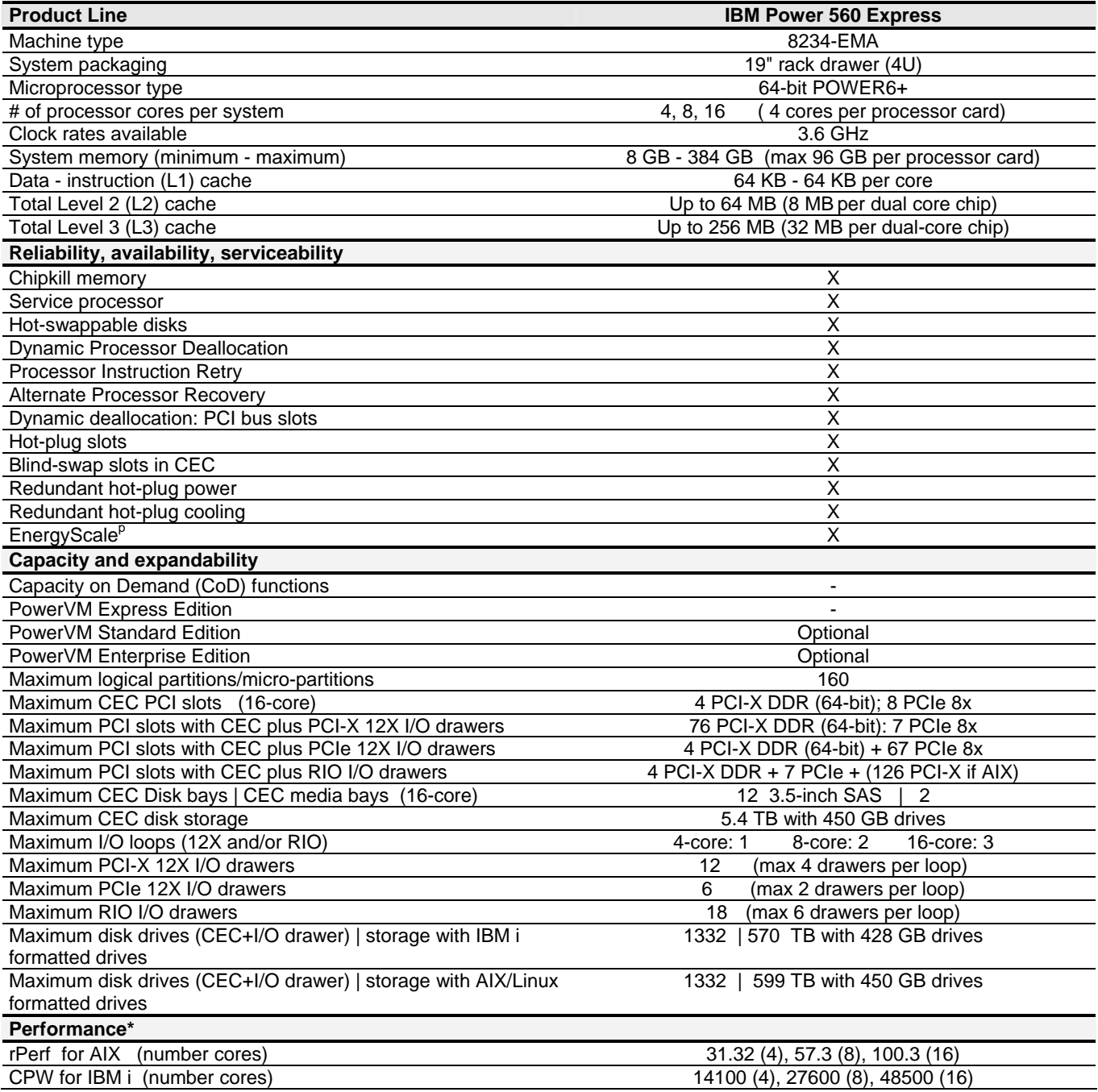

<span id="page-6-0"></span>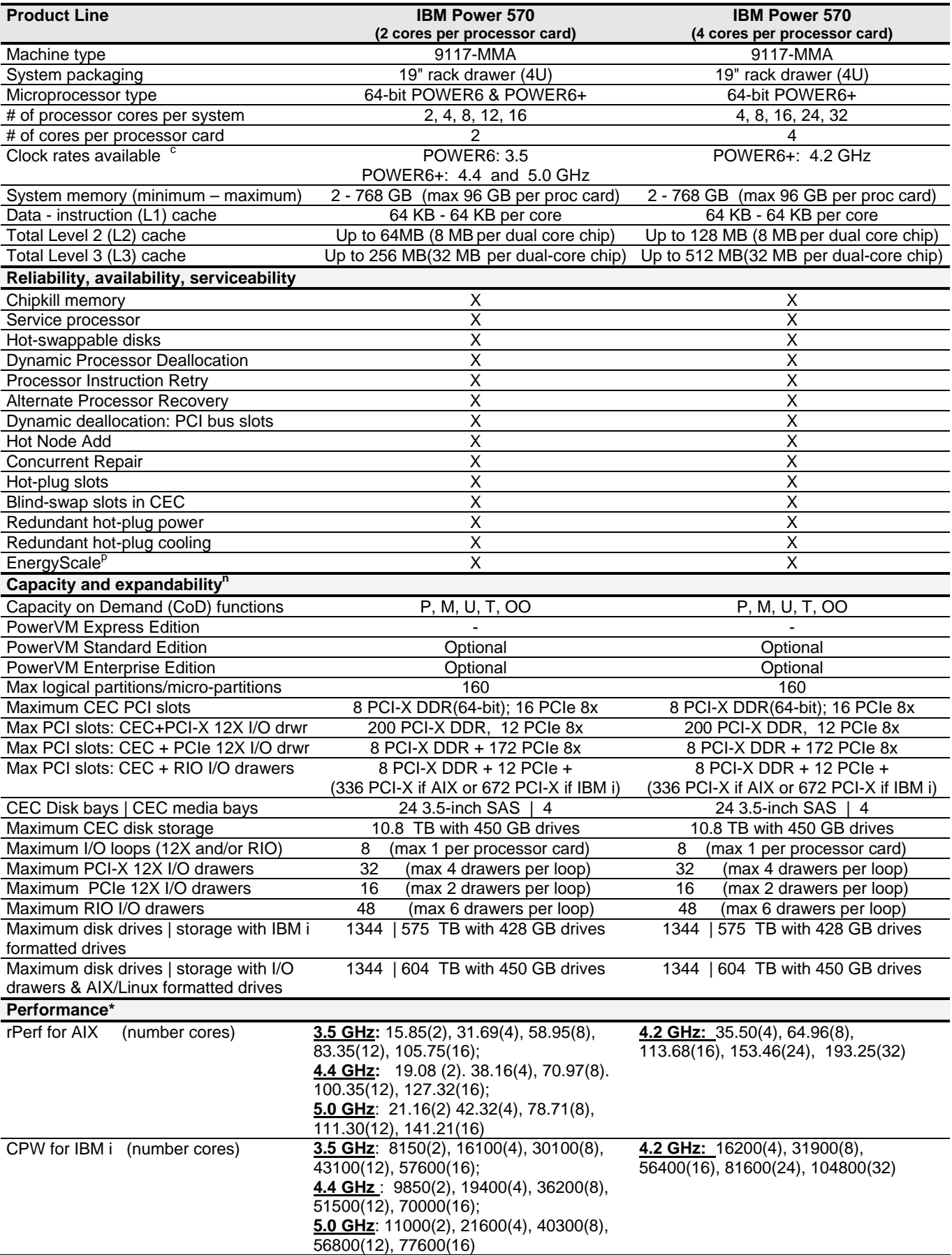

<span id="page-7-0"></span>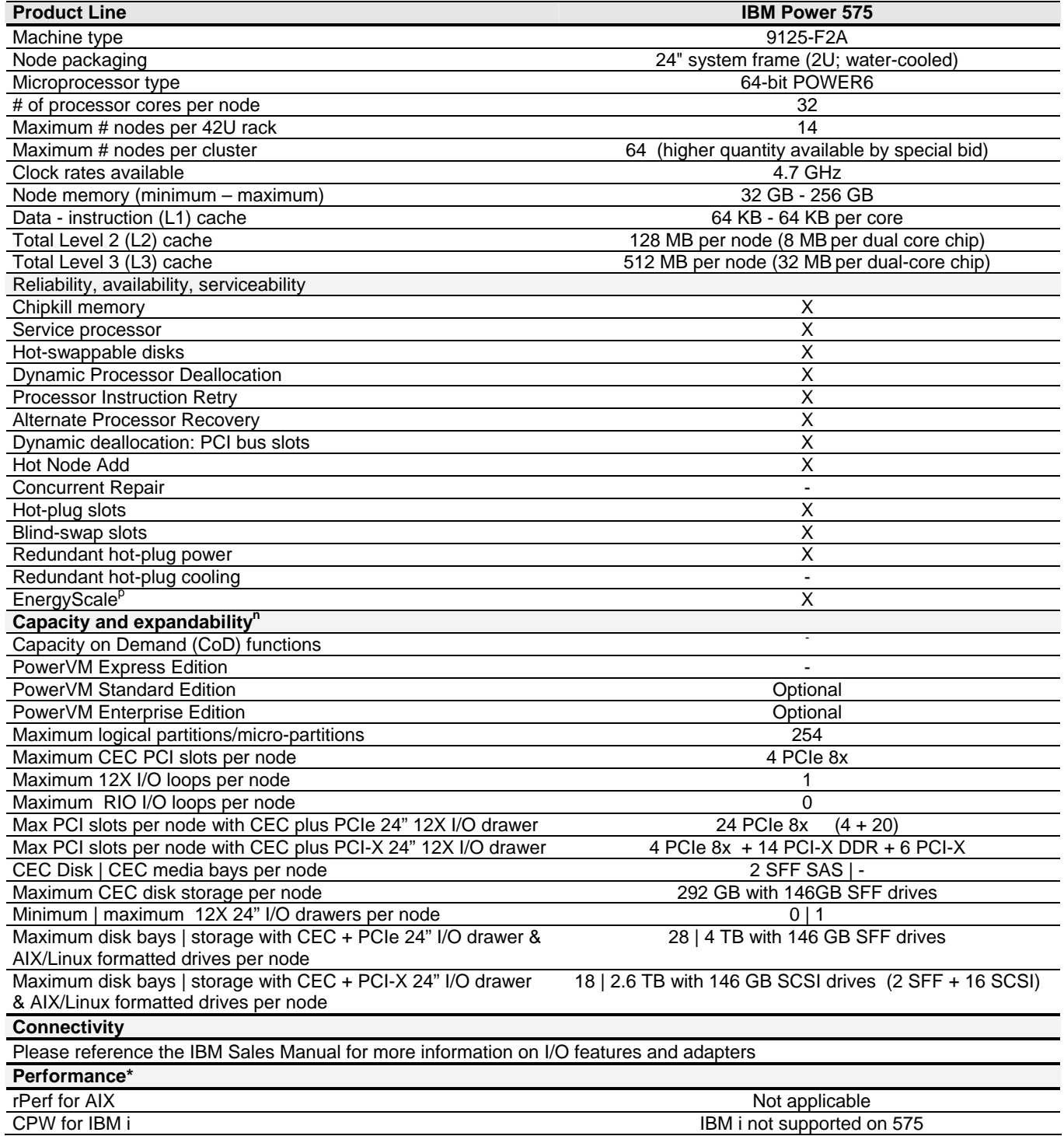

<span id="page-8-0"></span>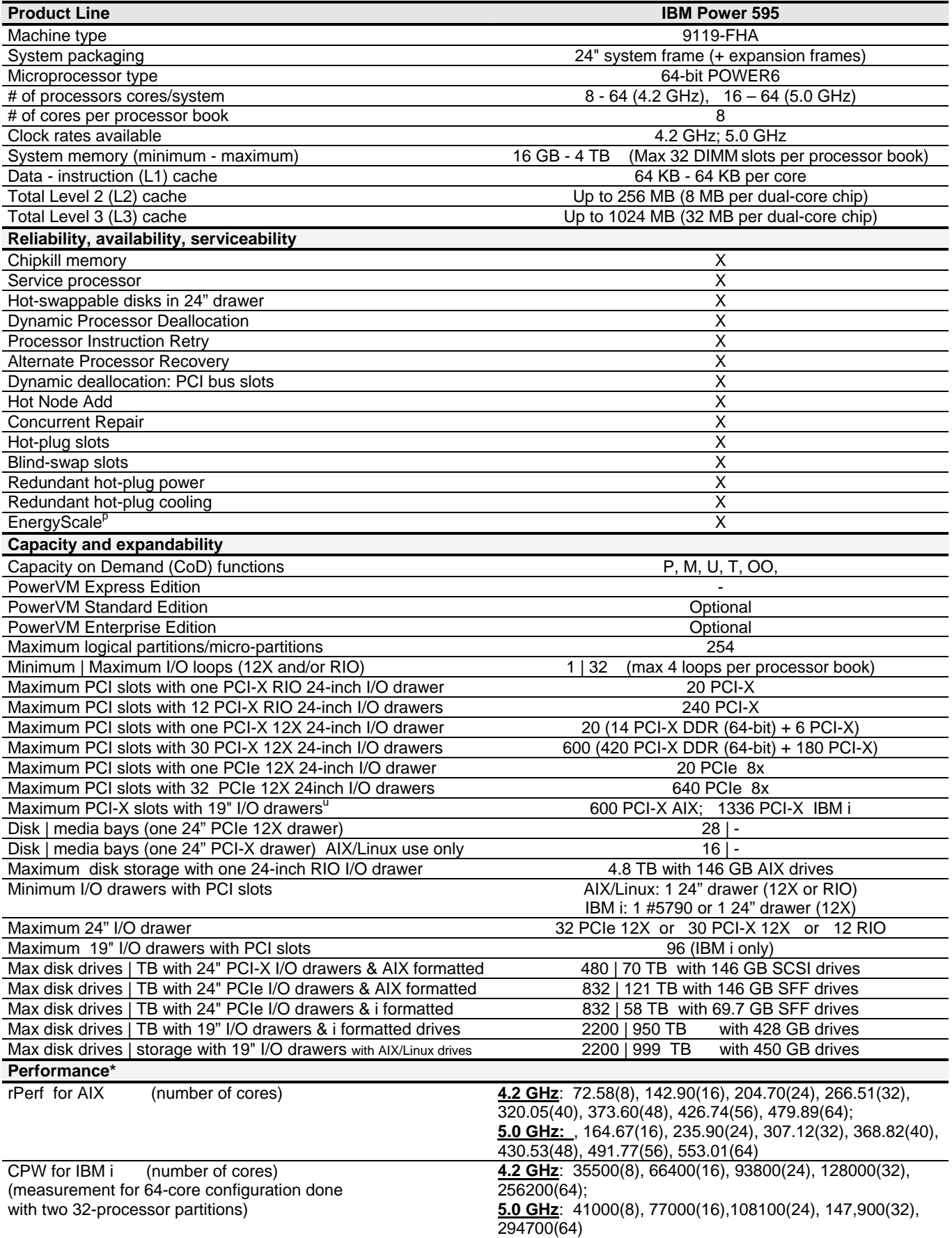

### <span id="page-9-0"></span>**System Unit Details**

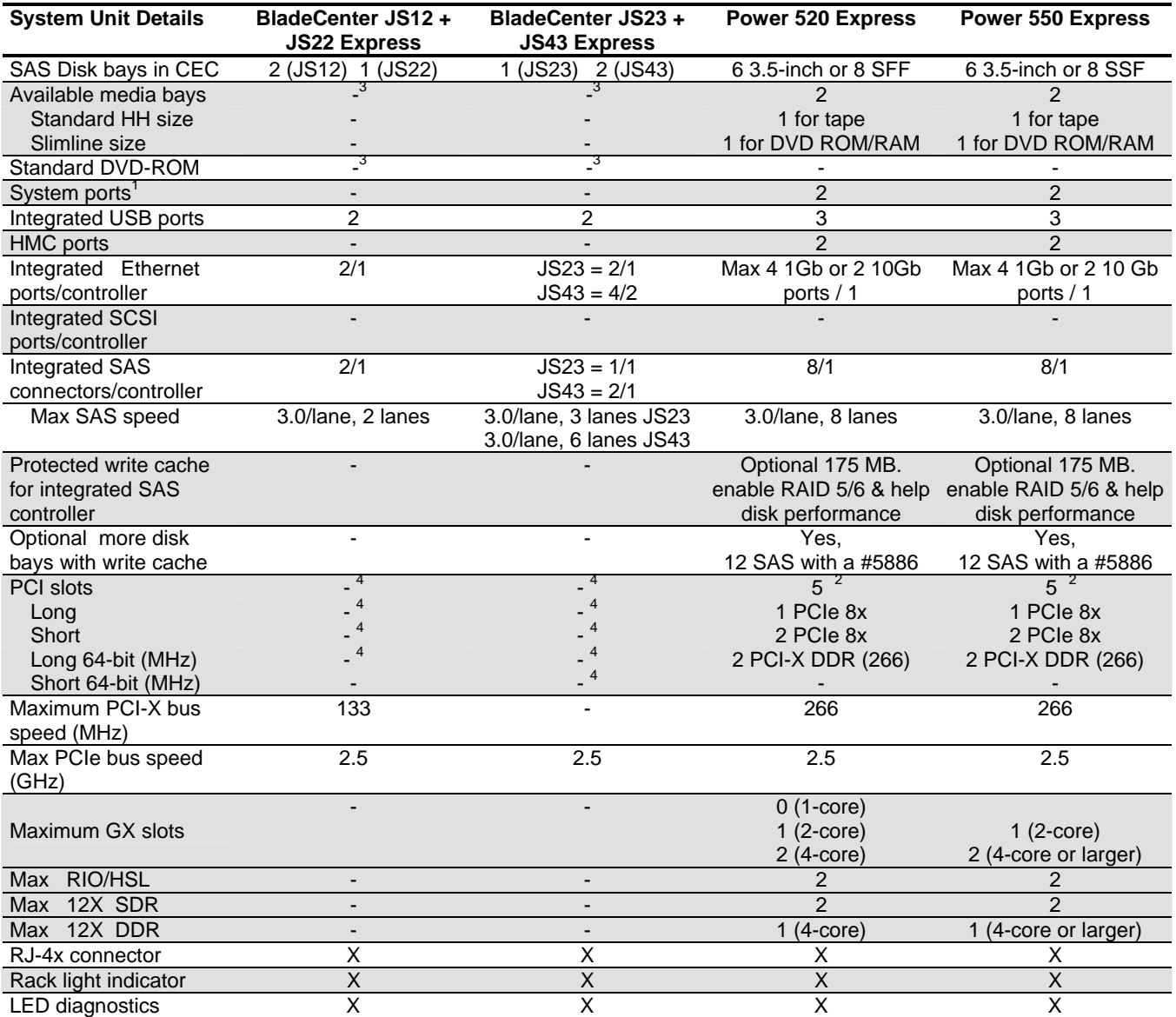

 $X =$  Available;  $-$  = Not Available

1 AIX uses only for modem and async terminal connections. Not supported by AIX when HMC ports are connected to<br>Hardware Management Console. IBM i uses for status link to UPS.

<sup>2</sup><br>
If GX I/O loop adapter(s) for optional I/O drawers installed, one or two PCIe slots not usable.<br>
Available via BladeCenter chassis.<br>
BladeCenter does not use long/short cards as used by Power 520-595

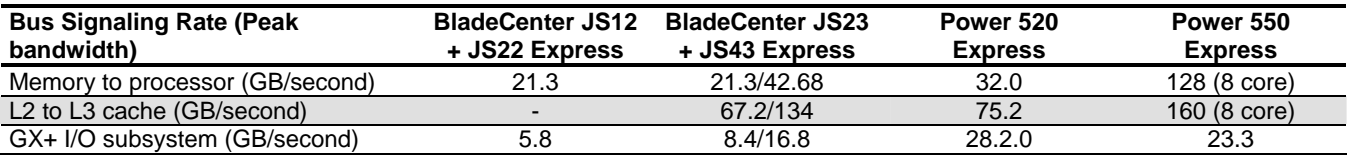

Note: L2 to L3 cache and GX+ I/O subsystem bus signaling rate (Peak bandwidth) based on fastest processor available on server and Memory to processor rate based on fastest memory speed utilized on server.

#### <span id="page-10-0"></span>**System Unit Details (continued)**

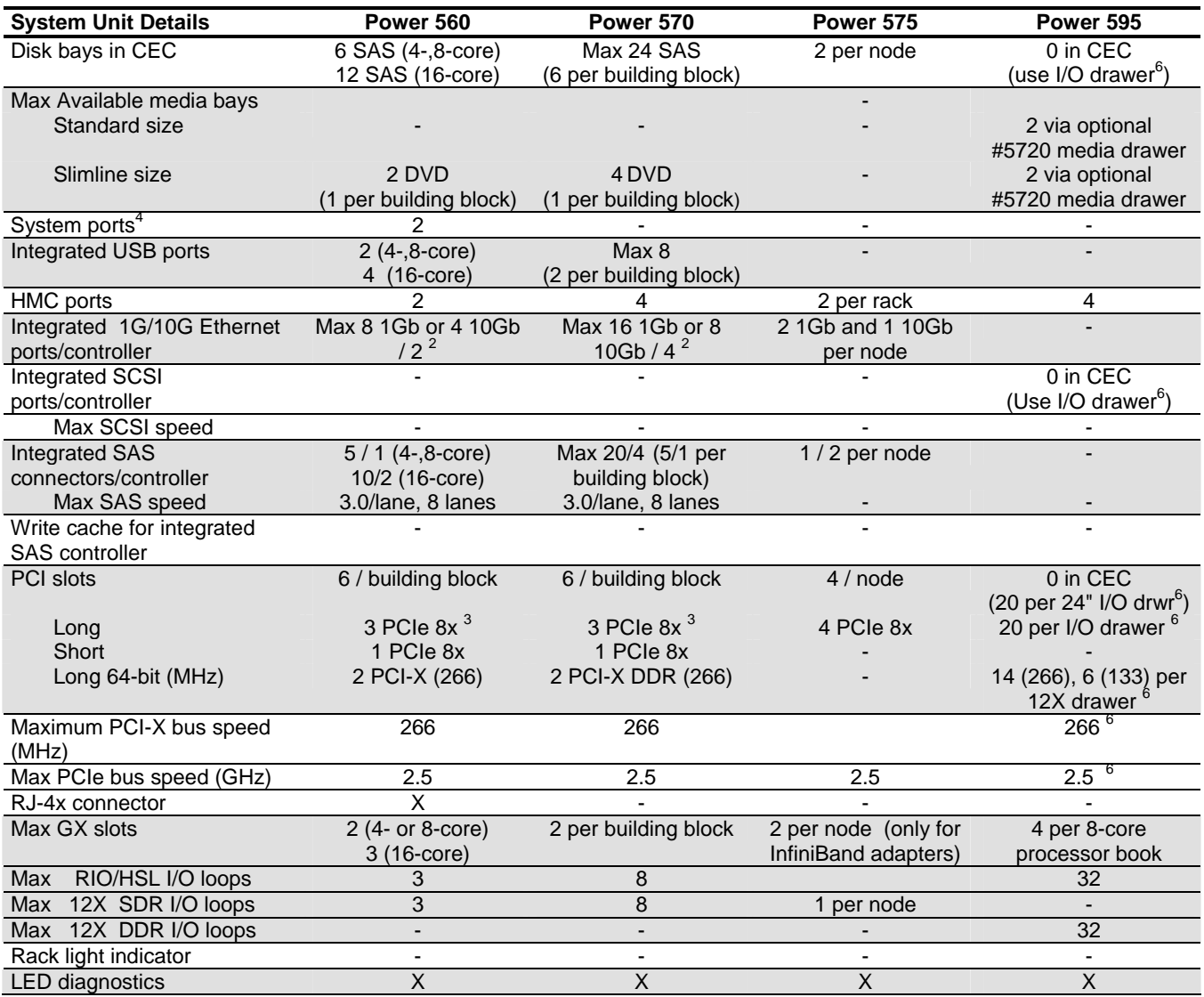

X = *Available;* - = *Not Available* 

- <sup>2</sup><br>Bassuming maximum building blocks installed.<br><sup>3</sup> If GX I/O loop adapters for optional I/O drawers installed, one PCIe slot not usable in that building block.<br><sup>4</sup> AIX Uses only for modem and async terminal connections.
- Hardware Management Console. IBM i uses for status link to UPS.<br><sup>5</sup>CEC has no PCI or disk slots. These are provided by I/O drawers. AIX Uses only for modem and async terminal connections. Not supported on AIX when HMC ports are connected to Hardware Management Console. IBM i uses

for status link to UPS. **<sup>6</sup>**Three 24-inch I/O drawers provide different options. ONE (newest) = 12X DDR with PCIe slots and with/without SFF disk slots. TWO: 12X SDR with PCI-X & PCI-X DDR slots and SCSI disk slots. Or RIO with 20 PCI-X slots and with/without SCSI disk slots

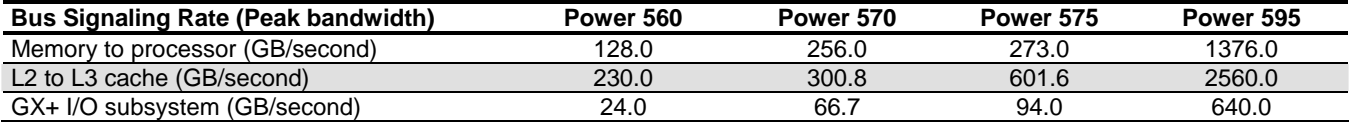

Note: L2 to L3 cache and GX+ I/O subsystem bus signaling rate (Peak bandwidth) based on fastest processor available on server and Memory to processor rate based on fastest memory speed utilized on server.

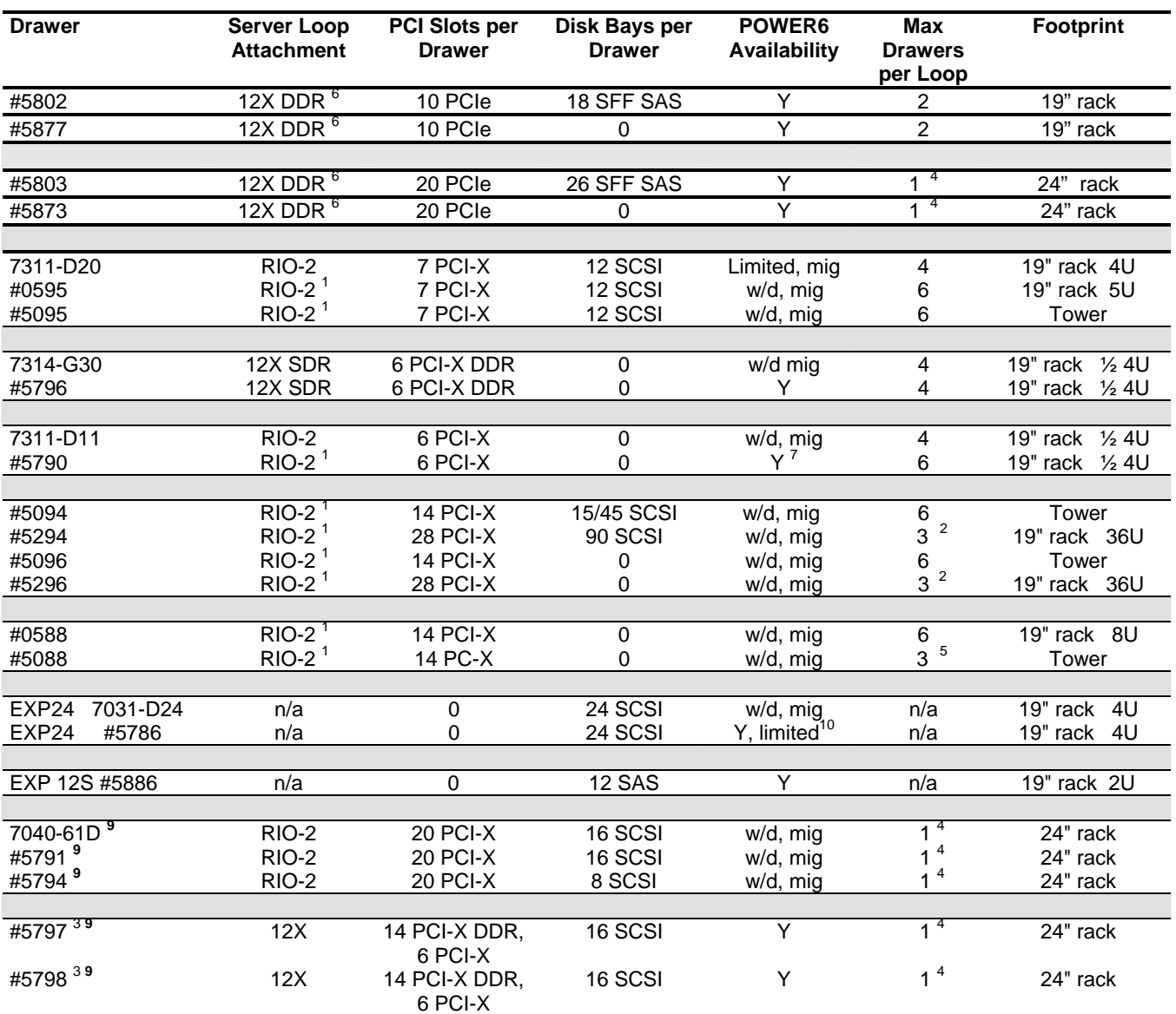

#### <span id="page-11-0"></span>**Server I/O Drawers/Towers**

System i servers used the term "HSL" instead of "RIO". The terms are interchangeable.<br>
Requires two positions on the loop. Physically is two I/O towers in a 19" 36U rack<br>
#5797 and #5798 same drawer except #5797 supports l

Logically two drawers in one 4-U foot print. Can be configured with two loops per drawer or one loop per drawer<br>5088 bolted to top of 5094 tower. Thus combination of 5094 + 5088 require 2 positions on loop<br>8 Runs at DDR sp

w/d Withdrawn from marketing, not orderable from IBM Manufacturing

Limited 7311-D20 redefined for new orders to always require specific telephony adapters and to require an RPQ. Thus this drawer effectively withdrawn except for special telephony configurations

mig Migrate Attachment of existing I/O units supported<br>Y New I/O drawers orderable from IBM Manufacturing

New I/O drawers orderable from IBM Manufacturing

n/a Not applicable

#### <span id="page-12-0"></span>**Server I/O Drawer Attachment**

(inclusion in list does not necessarily mean can order new drawers)

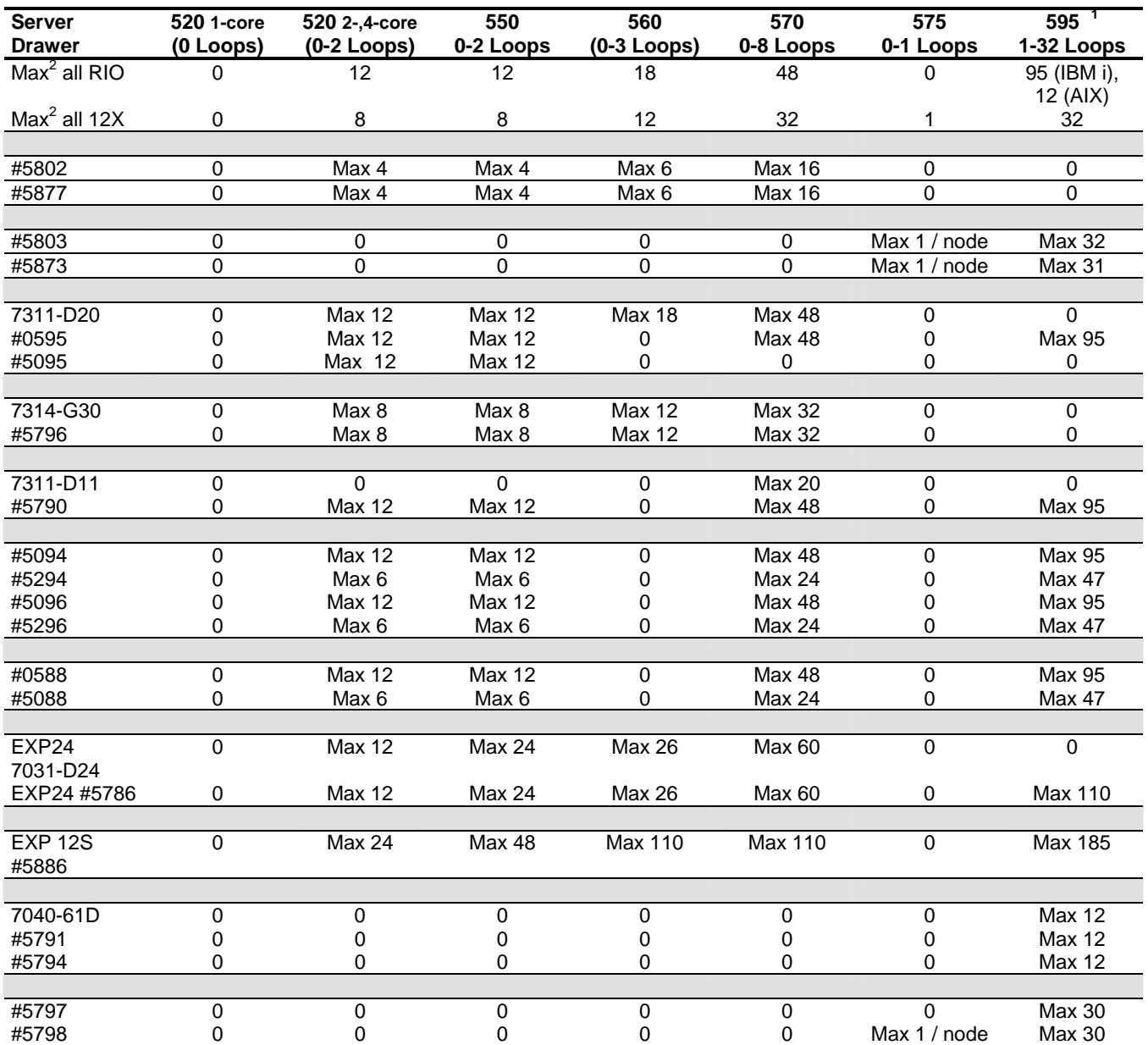

<sup>1</sup> At least one I/O drawer with PCI slots is required. After May 2009 the #5803 is highly recommended as that initial drawer. Between Nov 2008 and May 2009, the 12X #5797/5798 was highly recommended for that initial drawer.<br>Prior to Nov 2008, at least one #5791 (AIX/Linux) or #5790 (IBM i) was required

Prior to Nov 2009, at least one #5191 (AIX/Linux) or #5790 (IBM i) was required 2<br>Though you can mix RIO and 12X I/O drawers on systems with two or more loops, within a loop it must be all RIO drawers or all 12X drawers. Thus if you add 12X loops, you lower the maximum number of RIO drawers, and vice versa. Note this maximum does not include I/O drawers with no PCI slots such as disk-only drawers or removable media drawers.

12X I/O drawers with PCIe slots can not be mixed on the SAME loop as 12X I/O drawers without PCIe slots.

#### **For Additional I/O and I/O Adapter Information**

Please reference the sales manual

## <span id="page-13-0"></span>**Physical Planning Characteristics**

Note: More comprehensive information on BladeCenter chassis and blades may be found at ftp://ftp.software.ibm.com/systems/support/system\_x/dw1fr\_planning\_quide\_v4.pdf . Plus additional summary information can be found in the IBM Sales Manual at **ibm.com**[/common/ssi](http://www.ibm.com/common/ssi) .

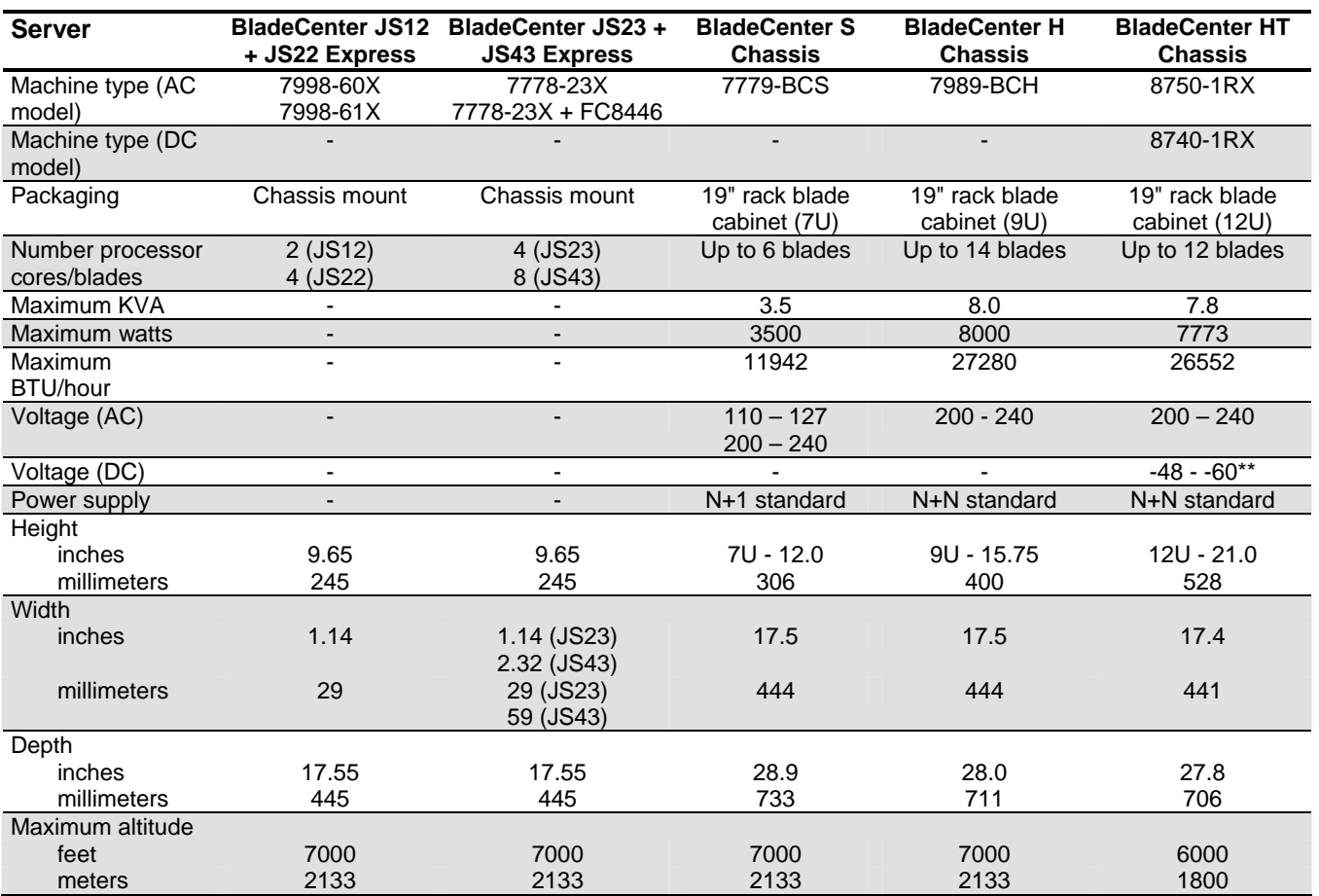

\*\* NEBS environment

#### <span id="page-14-0"></span>**Physical Planning Characteristics (continued)**

Note: More Power 520, 550, 560, 570, 575, 595 comprehensive information may be found in the IBM Site and Hardware Planning document) at <http://publib.boulder.ibm.com/infocenter/systems/scope/hw/index.jsp?topic=/iphad/sysreq.htm>. Plus, additional summary information can be found in the IBM Sales Manual for each server at **ibm.com**[/common/ssi](http://www.ibm.com/common/ssi)

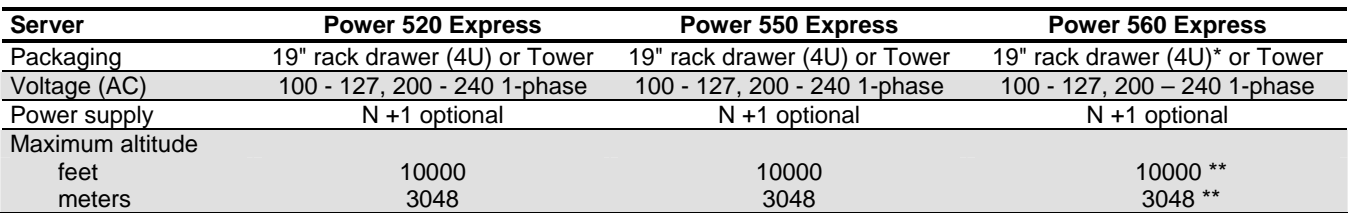

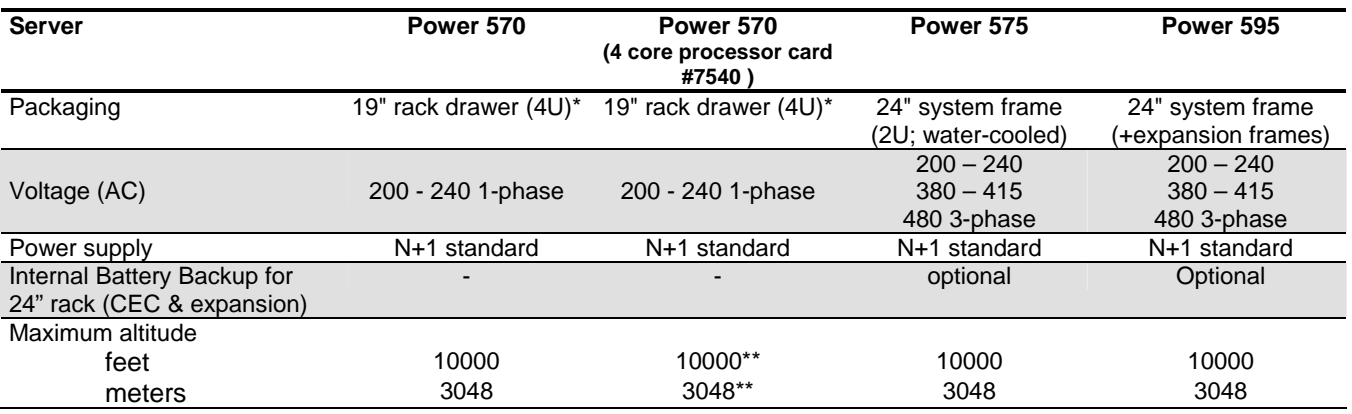

\* Figures are for a single building block

For system configurations installing above 2400 meters, additional ambient room temperature limits are in effect. Please refer to the Site and Hardware Planning Guide for details.

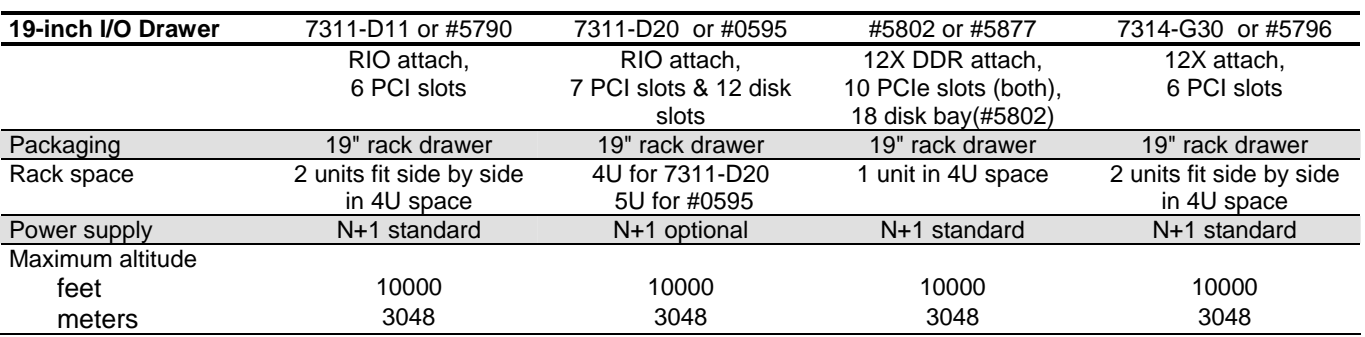

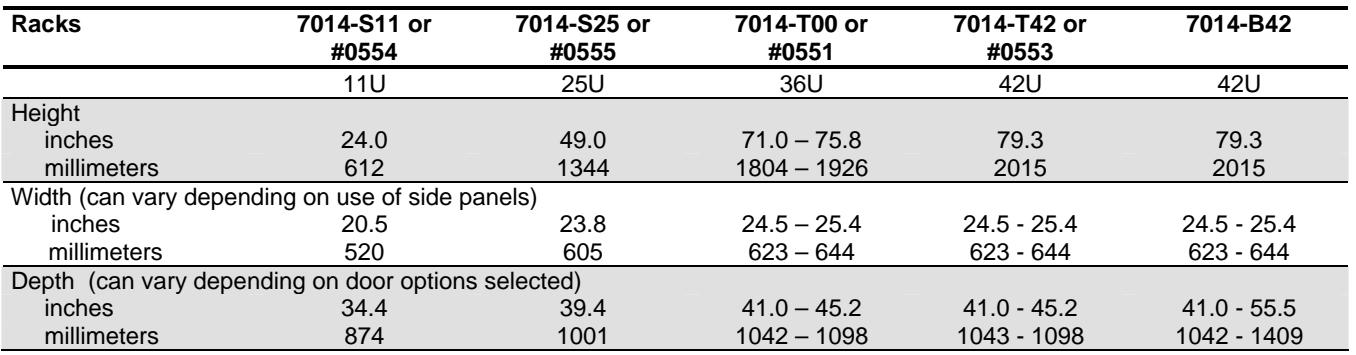

#### <span id="page-15-0"></span>**Warranty**

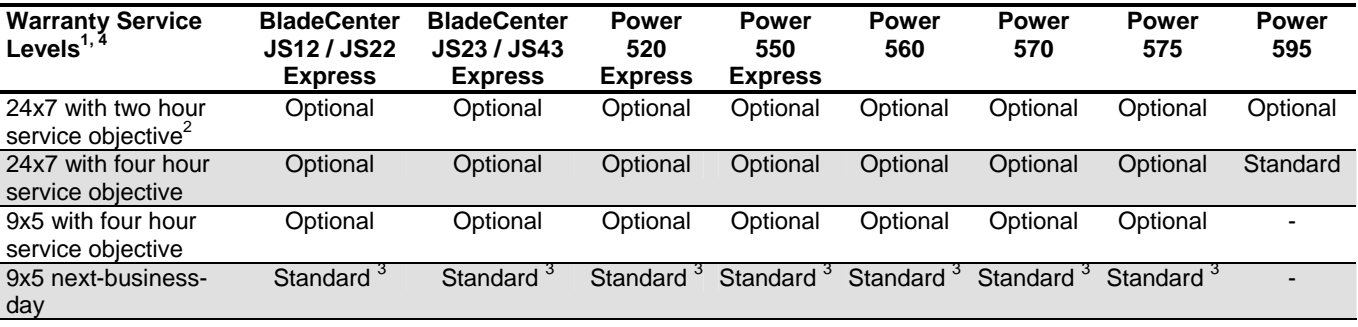

**<sup>1</sup>** These warranty terms and conditions are for the United States and may be different in other countries. Consult your local IBM representative or IBM Business Partner for country-specific information. **<sup>2</sup>** Available in selected cities.

**3** Mandatory Customer Replaceable Unit (CRU) and On-site service.<br>4 All avetame have a 1 year werrenty execut the BladeCenter IS12

**<sup>4</sup>** All systems have a 1-year warranty except the BladeCenter JS12, JS22, JS23 and JS43 Express blade servers and BladeCenter chassis which have a 3-year warranty.

#### **Power Systems Operating Systems Support**

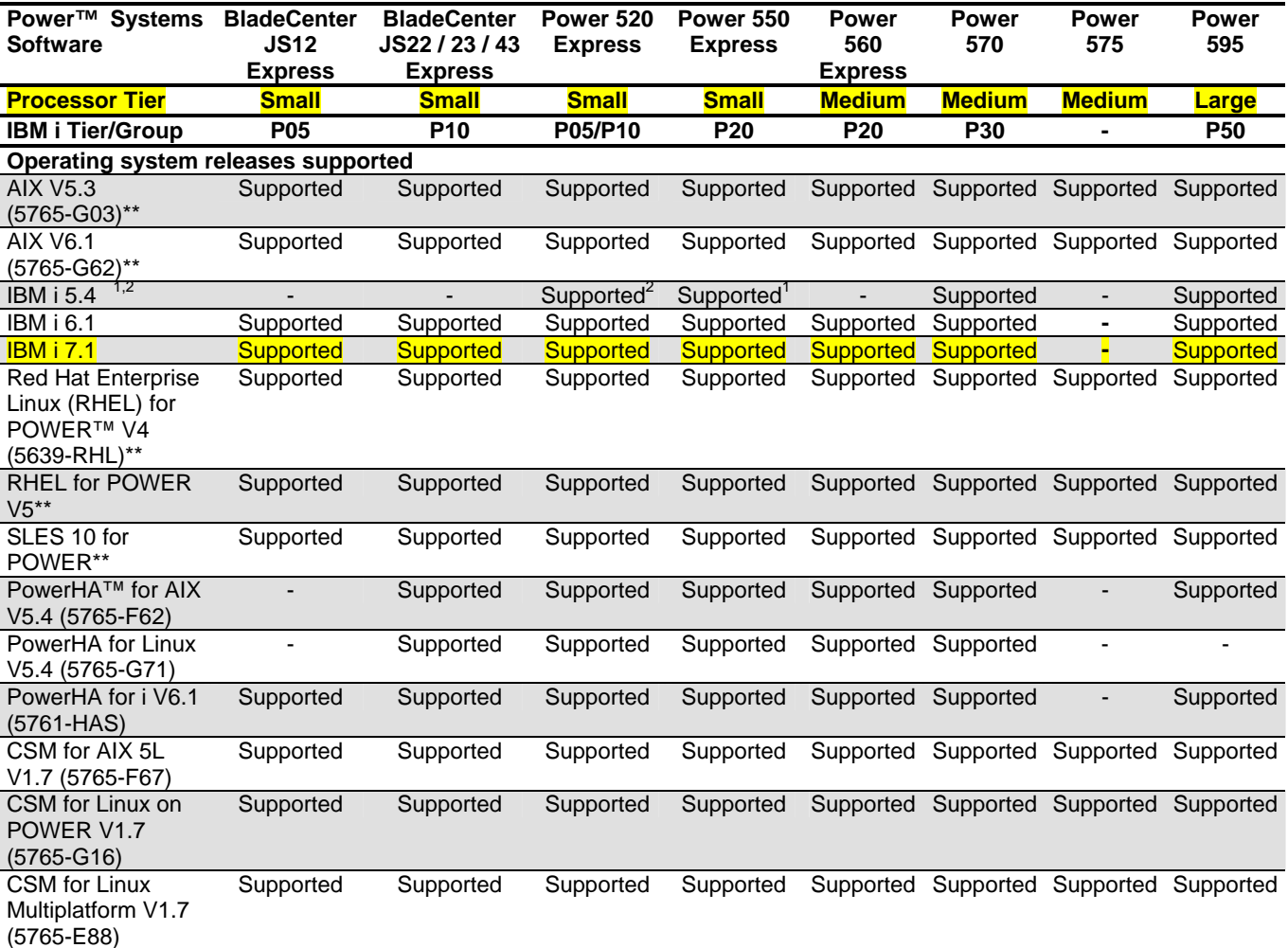

1 - Power 550 5.0 GHz not supported by IBM i 5.4

2 – Power 520 4.7 GHz supported by IBM i 5.4 (prior to December 2009 required IBM i 5.4)

\*\* Consult your local IBM representative or IBM Business Partner for release levels supported.

#### <span id="page-16-0"></span>**Performance Notes**

The performance information contained herein is current as of the date of this document. All performance benchmark values and estimates are provided "AS IS" and no warranties or guarantees are expressed or implied by IBM. Buyers should consult other sources of information, including system benchmarks, to evaluate the performance of a system they are considering.

rPerf (Relative Performance) is an estimate of commercial processing performance relative to other IBM UNIX® systems. It is derived from an IBM analytical model which uses characteristics from IBM internal workloads, TPC and SPEC benchmarks. The rPerf model is not intended to represent any specific public benchmark results and should not be reasonably used in that way. The model simulates some of the system operations such as CPU, cache and memory. However, the model does not simulate disk or network I/O operations.

rPerf estimates are calculated based on systems with the latest levels of AIX and other pertinent software at the time of system announcement. Actual performance will vary based on application and configuration specifics. The IBM eServer™ pSeries® 640 is the baseline reference system and has a value of 1.0. Although rPerf may be used to approximate relative IBM UNIX commercial processing performance, actual system performance may vary and is dependent upon many factors including system hardware configuration and software design and configuration. Note that the rPerf methodology used for the POWER6 processor-based systems is identical to that used for the POWER5 processor-based systems. Variations in incremental system performance may be observed in commercial workloads due to changes in the underlying system architecture. For additional information about rPerf, contact your local IBM office or IBM authorized reseller.

Commercial Processing Workload (CPW) is a relative measure of performance of systems running the IBM i operating system. Performance in client environments may vary. The value is based on maximum configurations. Please refer to the "IBM Power Systems Performance Capabilities Reference—IBM i operating system Version 6.1" at the following Web site for a complete description of CPW and the CPW rating for IBM Power Systems. (**ibm.com**[/systems/i/advantages/perfmgmt/pdf.pcrm.pdf](http://www.ibm.com/systems/i/advantages/perfmgmt/pdf.pcrm.pdf) )

All performance estimates are provided "AS IS" and no warranties or guarantees are expressed or implied by IBM. Buyers should consult other sources of information, including system benchmarks and application sizing guides to evaluate the performance of a system they are considering buying. Actual system performance may vary and is dependent upon many factors including system hardware configuration and software design and configuration. IBM recommends application-oriented testing for performance predictions. Additional information about the performance benchmarks, values and systems tested is available from your IBM marketing representative or IBM Authorized Reseller or access the following on the Web:

SPEC – [http://www.spec.org](http://www.spec.org/) TPC – [http://www.tpc.org](http://www.tpc.org/) 

#### **More information**

- Contact your IBM marketing representative or IBM Business Partner
- Access the Power Systems Products and Services page on IBM's World Wide Web server at **ibm.com**[/systems/power](http://www.ibm.com/systems/power) and then select the appropriate hardware or software option
- Product announcement letters and Sales Manual containing more details on hardware and software offerings are available at **ibm.com**[/common/ssi](http://www.ibm.com/common/ssi)
- More detailed benchmark and performance information is available at **ibm.com**[/systems/p/hardware/benchmarks](http://www.ibm.com/systems/p/hardware/benchmarks) , **ibm.com**[/systems/p/hardware/system\\_perf.html](http://www.ibm.com/systems/p/hardware/system_perf.html) and at **ibm.com**[/systems/i/solutions/perfmgmt/resource.html](http://www.ibm.com/systems/i/solutions/perfmgmt/resource.html) .
- Details on storage interface and communications/connectivity adapter support may be found in the Power Systems I/O Features Reports at **ibm.com**[/systems/p/hardware/factsfeatures.html](http://www.ibm.com/systems/p/hardware/factsfeatures.html)

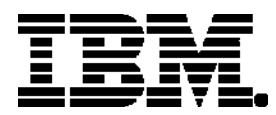

#### © IBM Corporation 2010

 IBM Corporation Integrated Marketing Communications Systems and Technology Group Route 100 Somers, New York 10589

 Produced in the United States of America April 2010 All Rights Reserved

 This document was developed for products and/or services offered in the United States. IBM may not offer the products, features or services discussed in this document in other countries. The information may be subject to change without notice. Consult your local IBM business contact for information on the products, features and services available in your area.

 All statements regarding IBM future directions and intent are subject to change or withdrawal without notice and represent goals and objectives only. These are identified by SOD.

 IBM, the IBM logo, AIX, AIX 5L, BladeCenter, Chipkill, eServer, POWER, POWER6, PowerHA, PowerVM, Power Systems, Power Systems Software and pSeries are trademarks or registered trademarks of International Business Machines Corporation in the United States or other countries or both. A full list of U.S. trademarks owned by IBM may be found at **ibm.com**[/legal/copytrade.shtml](http://www.ibm.com/legal/copytrade.shtml) .

 The Power Architecture and Power.org wordmarks and the Power and Power.org logos and related marks are trademarks and service marks licensed by [Power.org](http://www.power.org/) .

UNIX is a registered trademark of the Open Group in the United States, other countries or both.

Linux is a registered trademark of Linux Torvalds in the United States, other countries or both.

TPC-C and TPC-H are trademarks of the Transaction Performance Processing Council (TPPC).

SPECint, SPECfp, SPECjbb and SPECweb are trademarks of the Standard Performance Evaluation Corp (SPEC).

 InfiniBand, InfiniBand Trade Association and the InfiniBand design marks are trademarks and/or service marks of the InfiniBand Trade Association.

Other company, product and service names may be trademarks or service marks of others.

IBM hardware products are manufactured from new parts or new and used parts. Regardless, our warranty terms apply.

Photographs show engineering and design models. Changes may be incorporated in production models.

Copying or downloading the images contained in this document is expressly prohibited without the written consent of IBM.

This equipment is subject to FCC rules. It will comply with the appropriate FCC rules before final delivery to the buyer.

 Information concerning non-IBM products was obtained from the suppliers of these products or other public sources. Questions on the capabilities of the non-IBM products should be addressed with the suppliers.

 All performance information was determined in a controlled environment. Actual results may vary. Performance information is provided "AS IS" and no warranties or guarantees are expressed or implied by IBM.

When referring to storage capacity, total TB equals total GB divided by 1000; accessible capacity may be less.

The IBM home page on the Internet can be found at **[ibm.com](http://www.ibm.com/)** .

This brochure provides detailed technical specifications of all IBM POWER6 processor-based Power Systems servers and BladeCenter blades in a tabular, easy-to-scan format for easy comparison between systems. These systems are UNIX (AIX), IBM i and Linux operating system servers. Not all features listed in this document are available on all three operating systems.

POB03004-USEN-14